要在Bitget官网注册并下载其交易平台,你可以直接访问Bitget的官方网站并按照 注册流程进行。一般来说,你需要提供一些个人信息以完成注册,并可能需要进行 身份验证,以确保符合相关法规和规定。

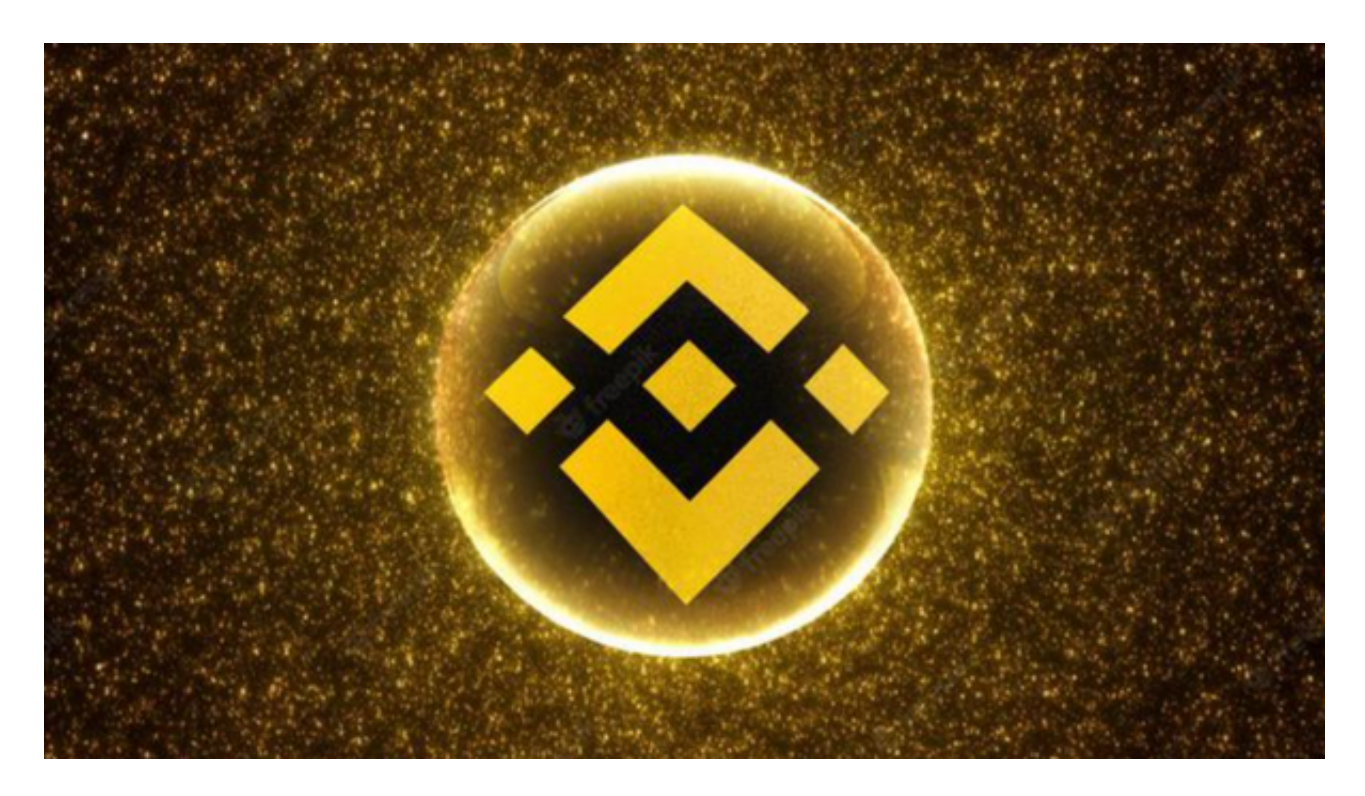

 Bitget交易所是一家合法合规的数字资产交易平台,为用户提供安全、稳定和便捷 的交易服务。在使用平台时,建议您遵守当地的法律法规,并采取必要的安全措施 , 保护自己的账户和资金安全。

Bitget交易所是一个全面的虚拟金融投资数字交易平台,该交易所拥有顶尖技术团 队和高速撮合引擎, 能够支持用户实时在线交易和快速提现一秒到账。此外, Bitg et交易所还提供API交易服务,让用户获得最好的量化效果。

 作为一家专注于数字资产交易的领先企业,Bitget交易所始终把用户安全作为首要 任务。为了保障用户交易安全,该交易所采用分布式系统、SSL加密、多重签名等 多种技术手段。此外,Bitget交易所拥有全球顶尖技术团队,分布式并行技术、高 速撮合引擎等先进技术保证了平台的高效稳定运行。

 Bitget交易所提供行业最优的交易深度和流动性,让用户在交易过程中获得更好的 交易体验。Bitget官方网站支持全球范围内的支付方式,并且与多种支付渠道实现 了无缝集成,提供个性化的内容和服务,让用户体验更加便捷。

Bitget交易所汇聚了大量的区块链新闻信息,并通过智能算法和机器深度学习进行

快速收集和整理,让用户随时了解最新动态,第一手消息不容错过。将区块链行业 的最新信息24小时智能推送给用户,并实时汇总发布,加速了用户获取头条新闻的 速度,让用户时刻紧跟行业变化。

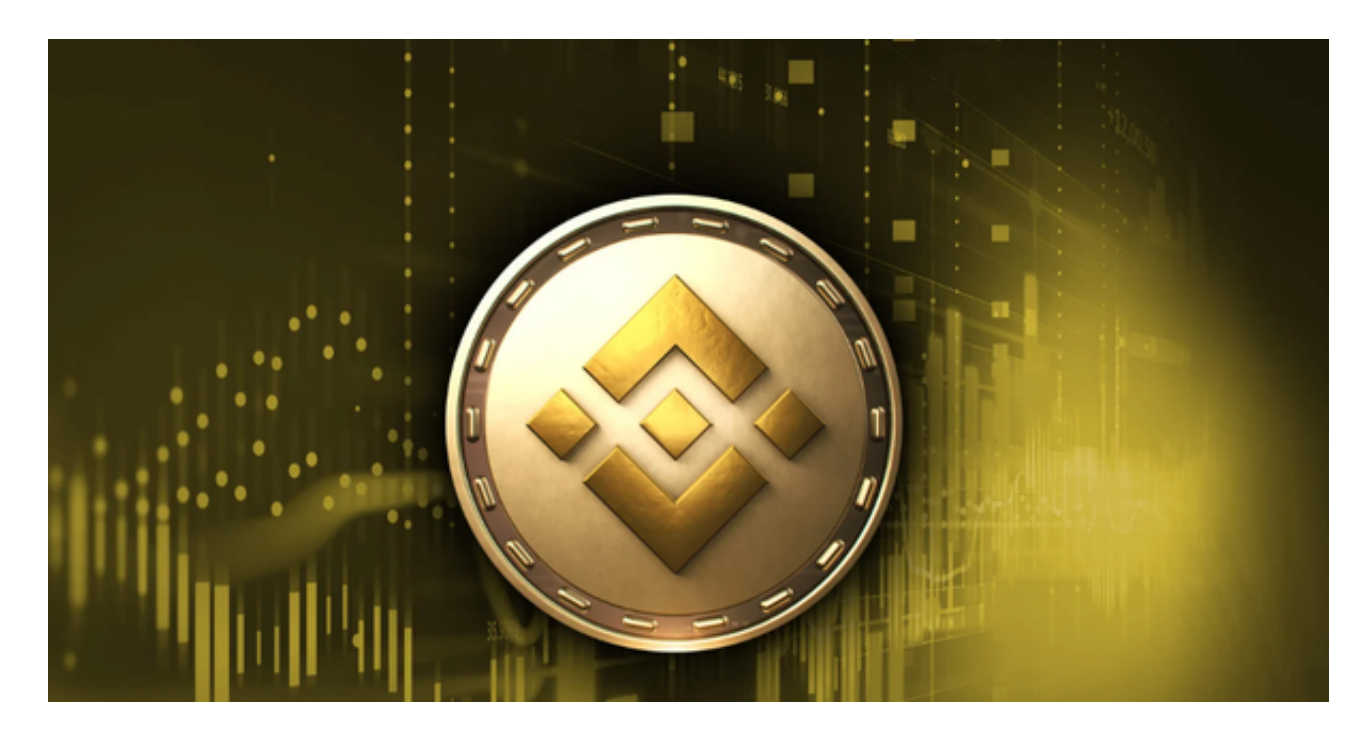

 至于如何购买币安币(BNB),你需要首先注册并在一个支持BNB交易的Bitget 交易所上创建账户。然后,你可以使用法定货币(如美元、欧元等)购买比特币或 以太坊,并将其转移到Bitget平台上。最后,你可以使用比特币或以太坊交易购买 币安币,请确保在进行任何交易之前,对所涉及的数字货币和交易平台进行充分的 了解和调查。